# "Paxos Made Moderately Complex" Made Moderately Simple

# State machine replication

Reminder: want to agree on order of ops

Can think of operations as a log

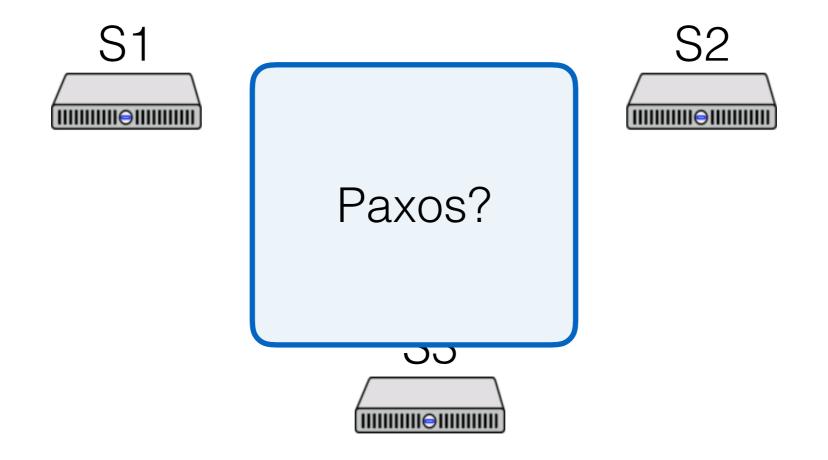

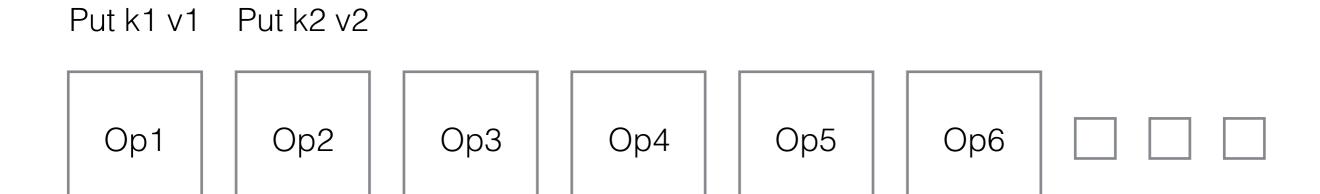

#### Paxos

Paxos

Phase 1

- Send prepare messages

- Pick value to acceptPhase 2

- Send accept messages

#### Can we do better?

Phase 1: "leader election"

- Deciding whose value we will use

Phase 2: "commit"

- Leader makes sure it's still leader, commits value

What if we split these phases?

- Lets us do operations with one round-trip

#### Roles in PMMC

Replicas (like learners)

- Keep log of operations, state machine, configs

Leaders (like proposers)

- Get elected, drive the consensus protocol

Acceptors (simpler than in Paxos Made Simple!)

- "Vote" on leaders

#### A note about ballots in PMMC

(leader, segnum) pairs

Isomorphic to the system we discussed earlier

- 0 0, 4, 8, 12, 16, ...
- 1, 5, 9, 13, 17, ...
- 2 2, 6, 10, 14, 18, ...
- 3 3, 7, 11, 15, 19, ...

#### A note about ballots in PMMC

(leader, seqnum) pairs

Isomorphic to the system we discussed earlier

- 0 0.0, 1.0, 2.0, 3.0, 4.0, ...
- 0.1, 1.1, 2.1, 3.1, 4.1, ...
- 2 0.2, 1.2, 2.2, 3.2, 4.2, ...
- 3 0.3, 1.3, 2.3, 3.3, 4.3, ...

#### Paxos Made Moderately Complex Made Simple

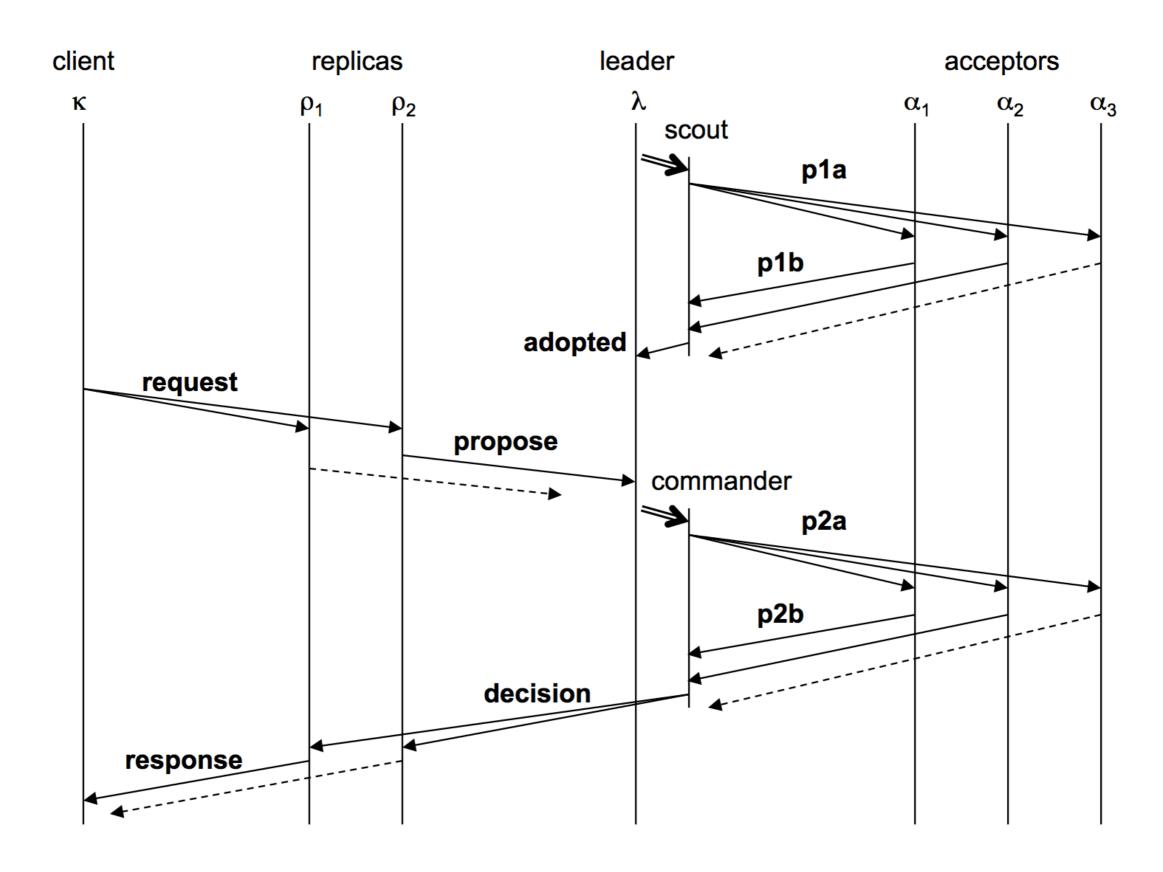

#### Paxos Made Moderately Complex Made Simple

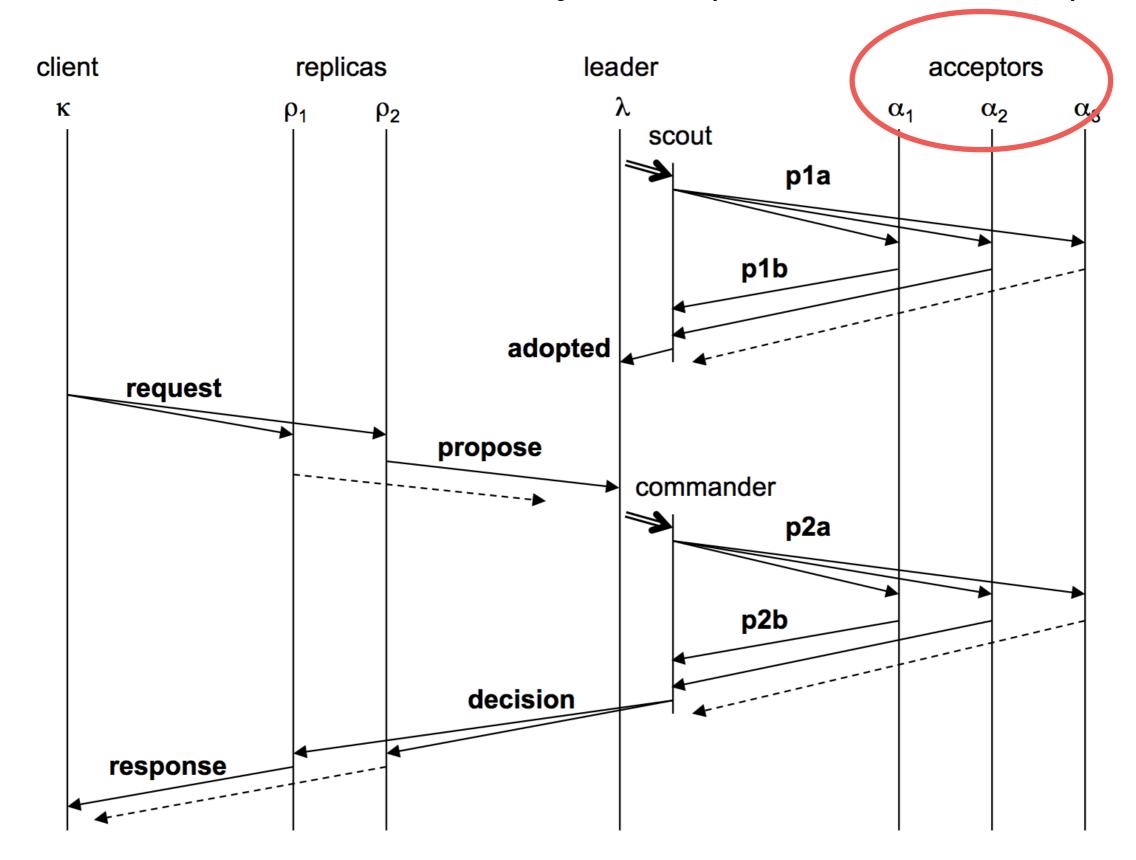

Acceptor

ballot\_num: 0

accepted:[]

p1a(0.1)
Acceptor
ballot\_num: \_
accepted:[]

p1a(0.1)
Acceptor

ballot\_num: 0.1

accepted:[]

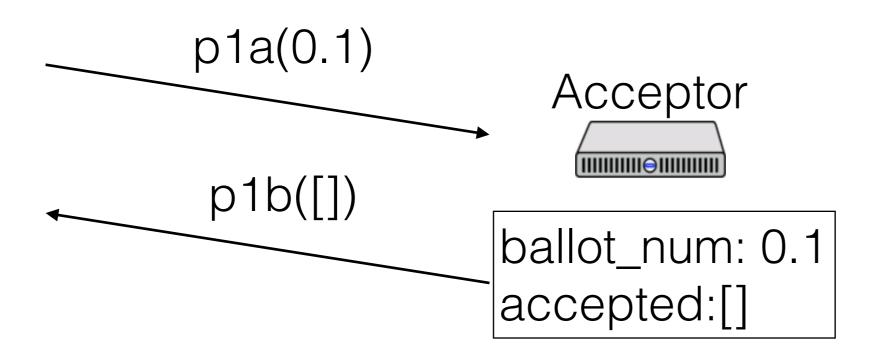

Acceptor

ballot\_num: 0.1

accepted:[]

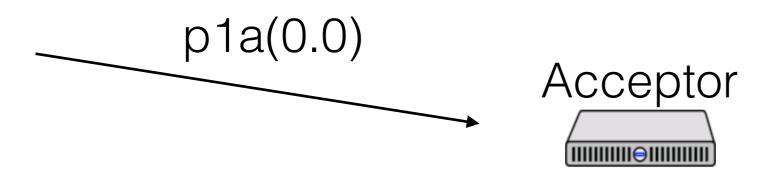

ballot\_num: 0.1

accepted:[]

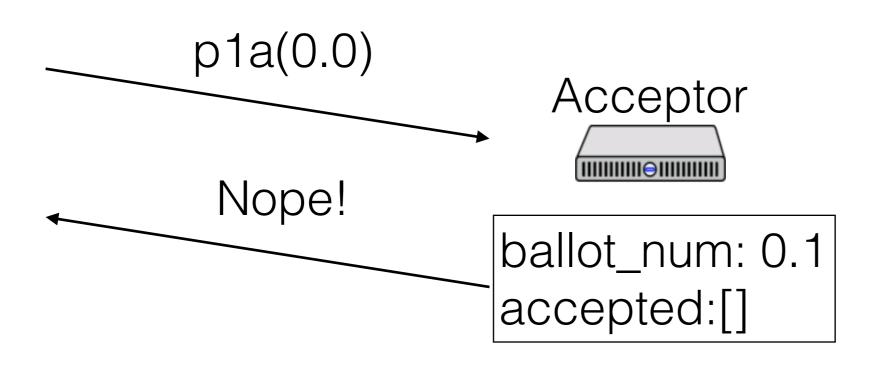

Acceptor

ballot\_num: 0.1

accepted:[]

ballot\_num: 0.1

accepted:[]

ballot\_num: 0.1

accepted:[<0.1, 0, A>]

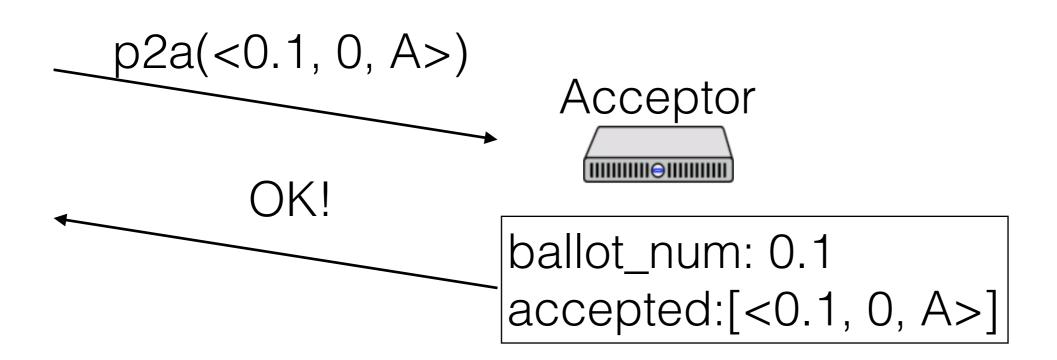

Acceptor

ballot\_num: 0.1

accepted:[<0.1, 0, A>]

ballot\_num: 0.1

accepted:[<0.1, 0, A>]

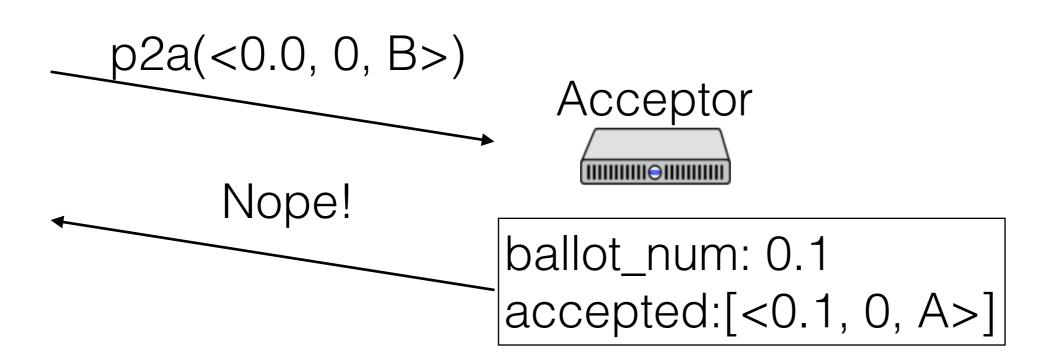

Acceptor

ballot\_num: 0.1

accepted:[<0.1, 0, A>]

- Ballot numbers increase
- Only accept values from current ballot
- Never remove ballots
- If a value v is chosen by a majority on ballot b, then any value accepted by any acceptor in the same slot on ballot b' > b has the same value

#### Paxos Made Moderately Complex Made Simple

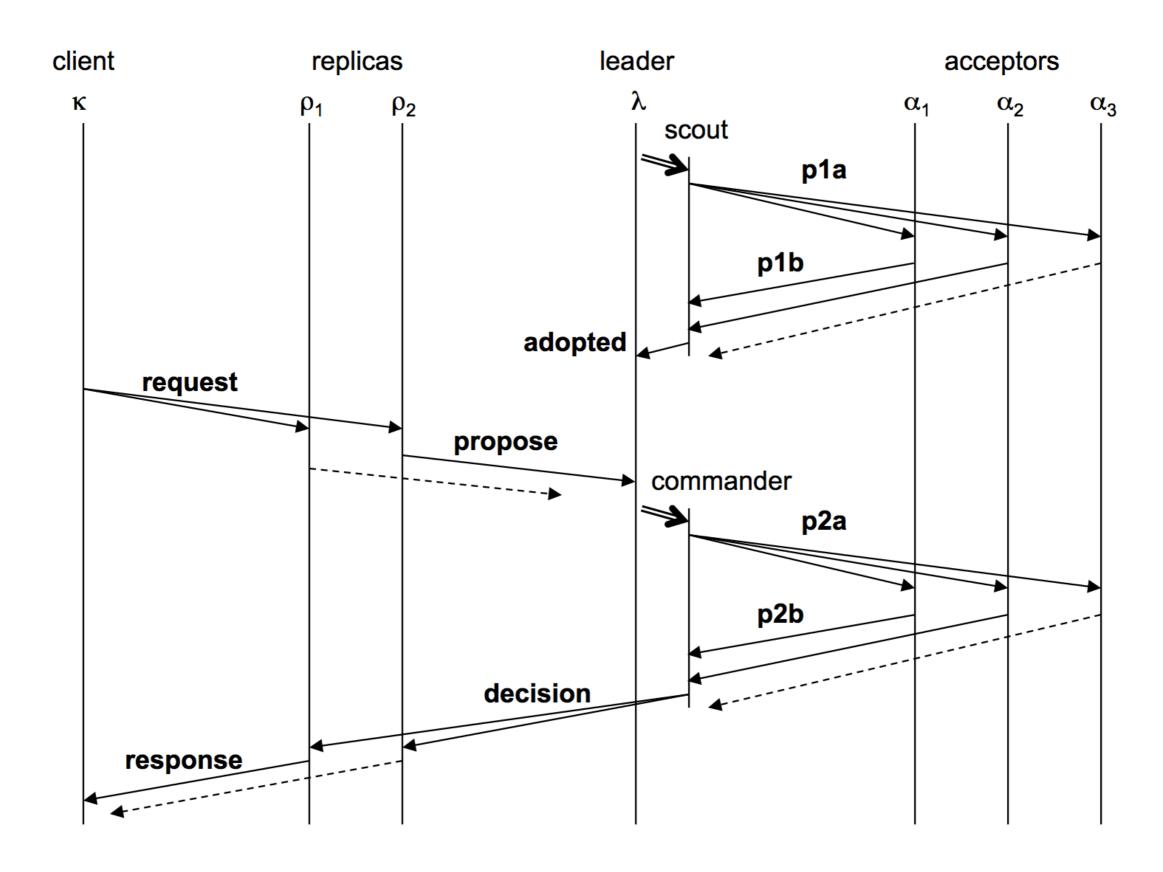

#### Paxos Made Moderately Complex Made Simple

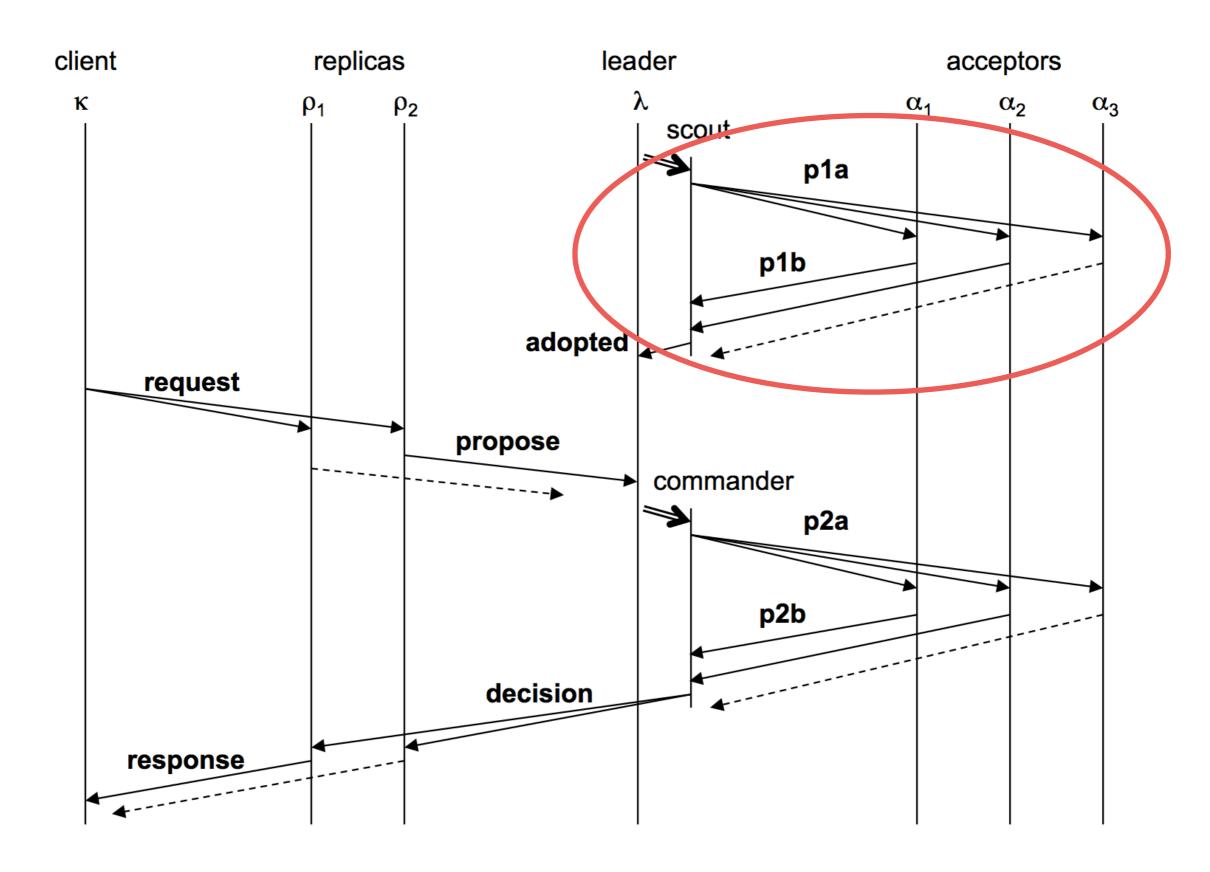

Leader

active: false

ballot\_num: 0.0

proposals: []

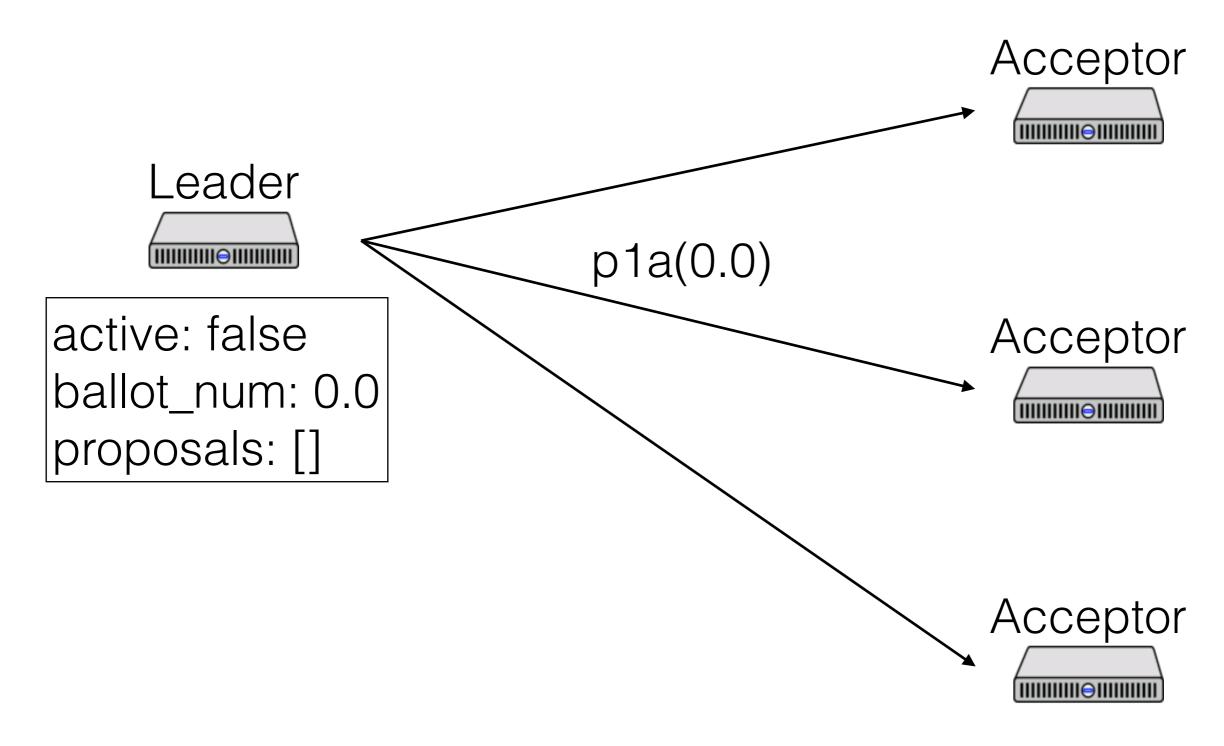

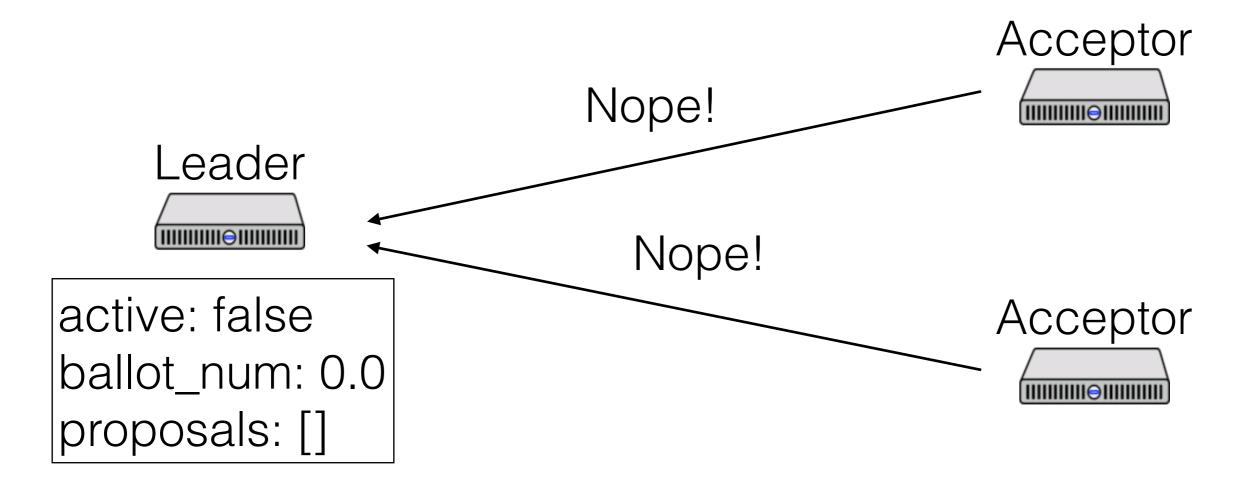

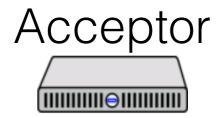

Acceptor

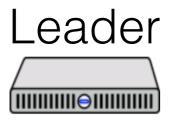

active: false

ballot\_num: 1.0

proposals: []

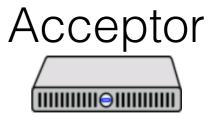

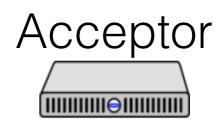

Acceptor

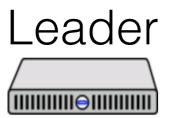

active: false

ballot\_num: 1.0

proposals: []

Or...

Acceptor

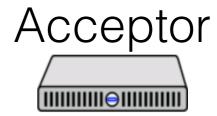

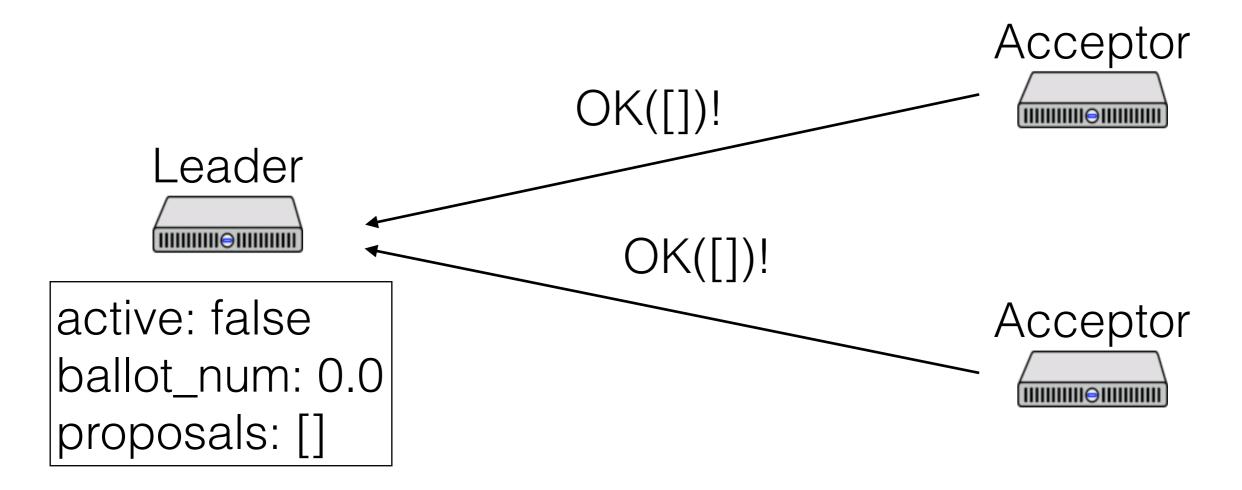

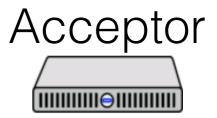

Acceptor

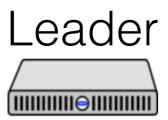

active: true

ballot\_num: 0.0

proposals: []

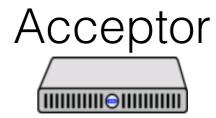

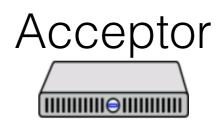

#### When to run for office

When should a leader try to get elected?

- At the beginning of time
- When the current leader seems to have failed

Paper describes an algorithm, based on pinging the leader and timing out

If you get preempted, don't immediately try for election again!

#### Paxos Made Moderately Complex Made Simple

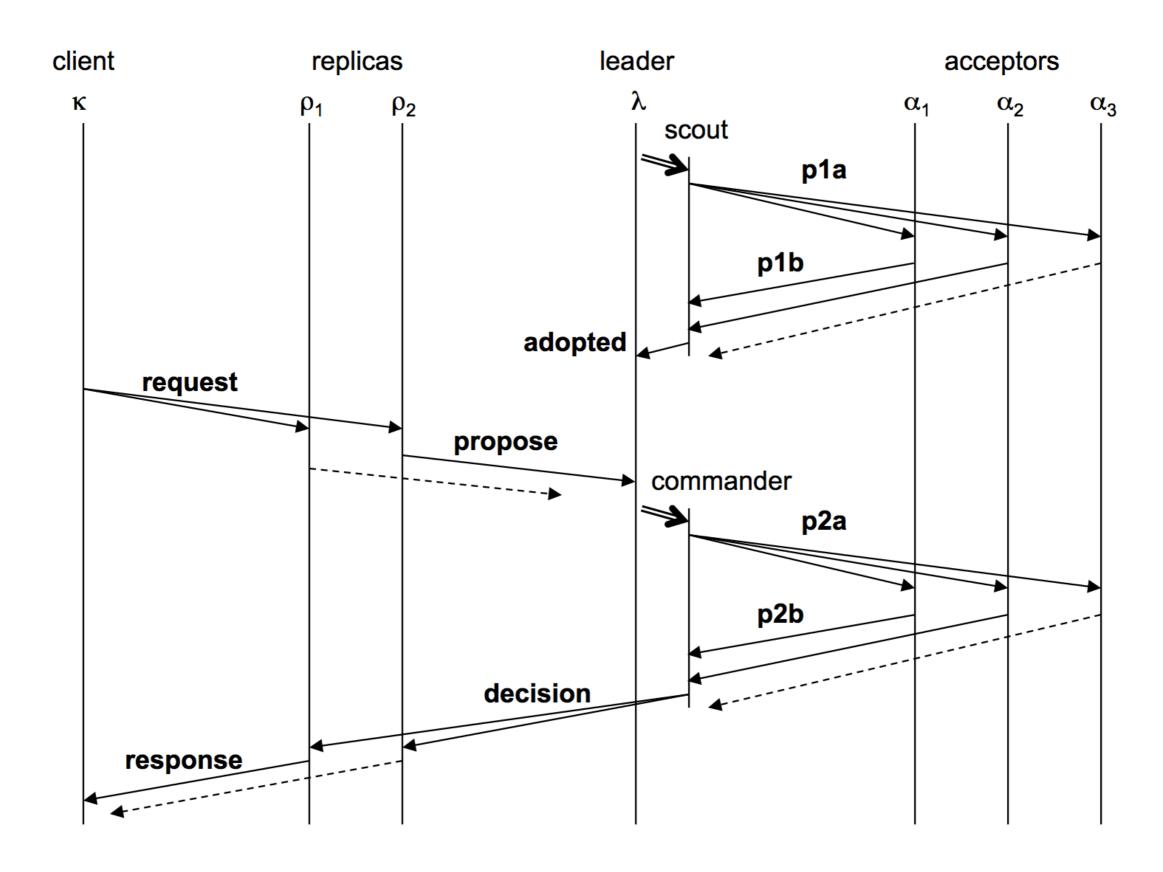

#### Paxos Made Moderately Complex Made Simple

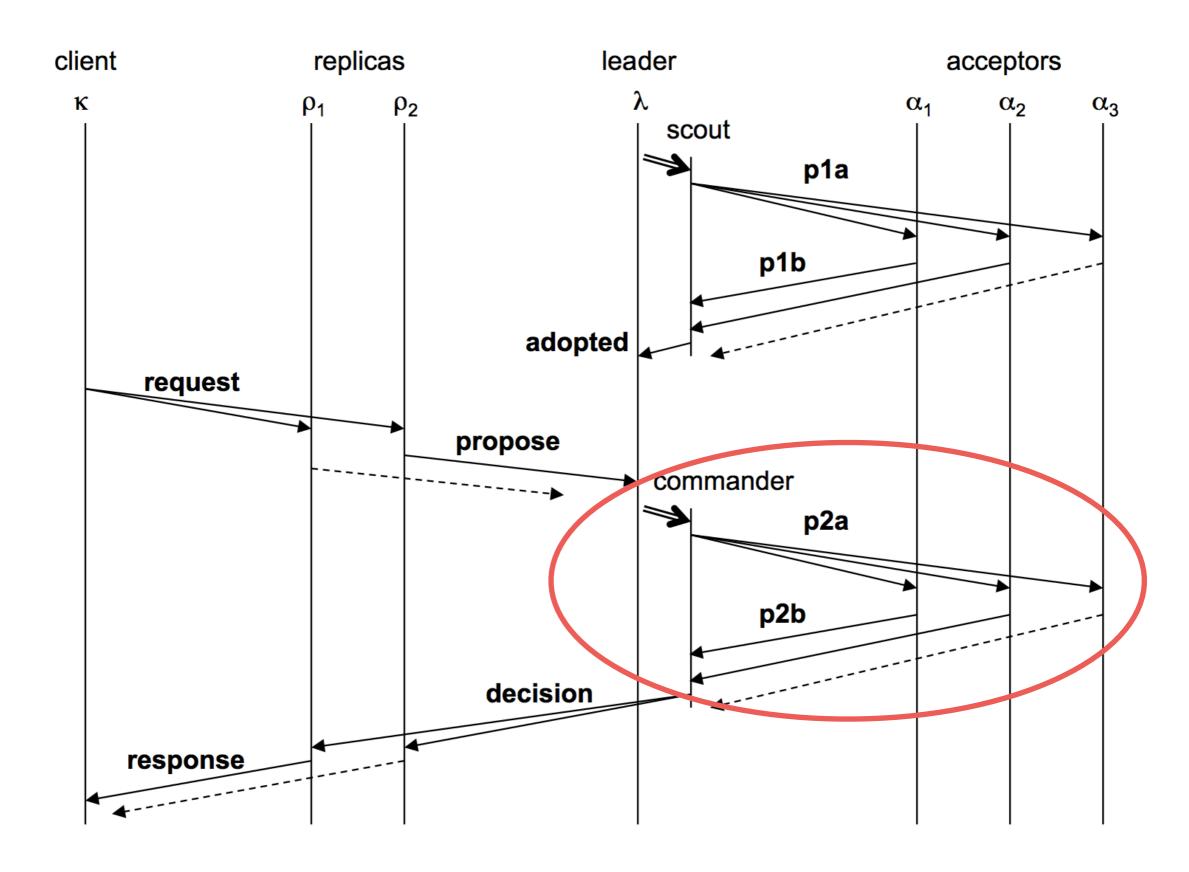

Acceptor

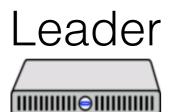

active: true

ballot\_num: 0.0

proposals: []

Acceptor

Op1 should be A (A = "Put k1 v1")

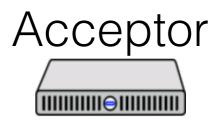

Acceptor

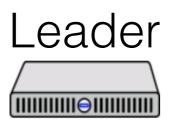

active: true

ballot\_num: 0.0

proposals: [<1, A>]

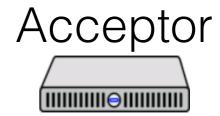

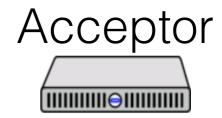

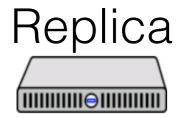

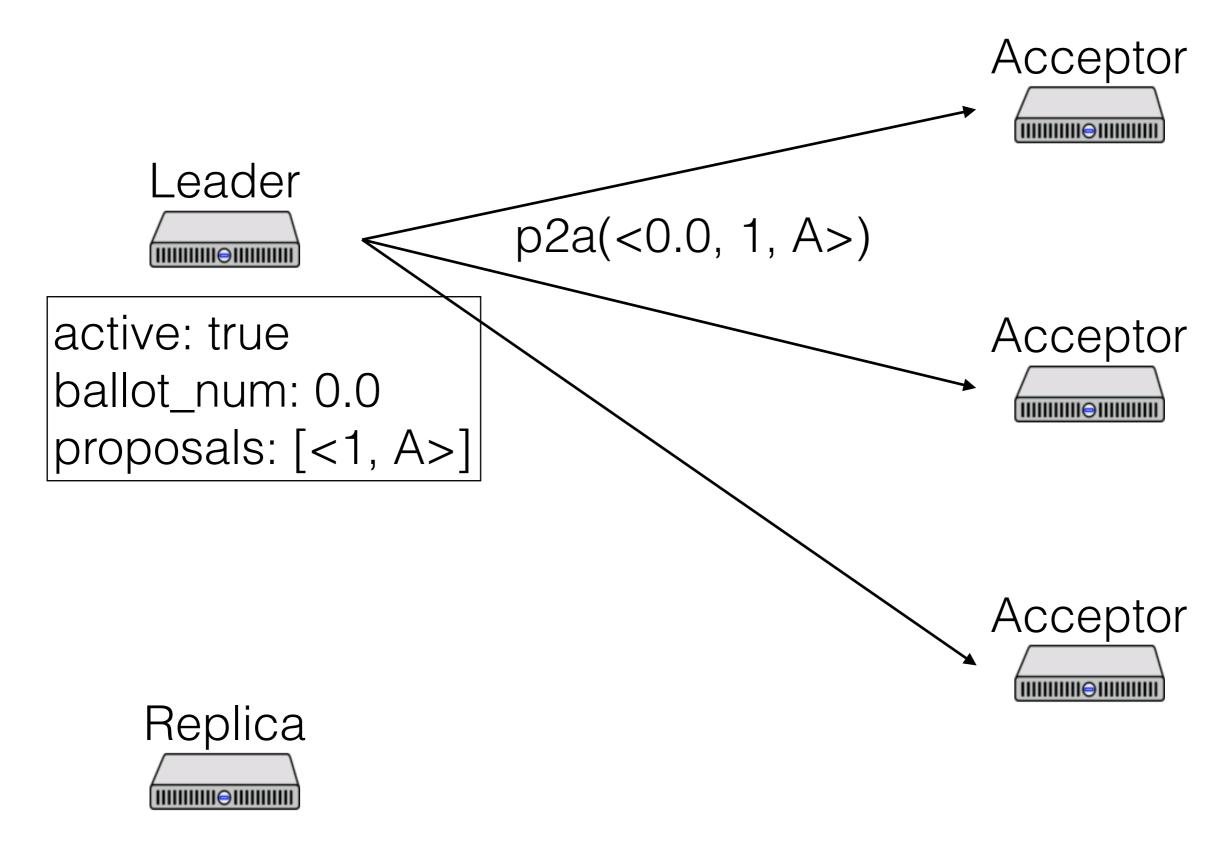

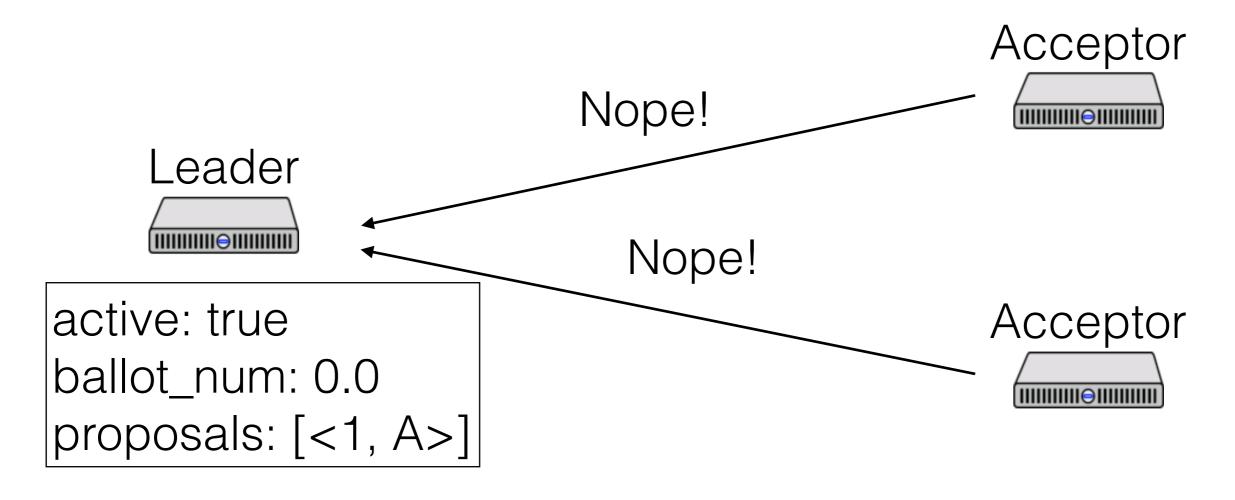

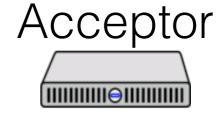

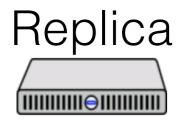

Acceptor

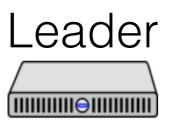

active: false

ballot\_num: 0.0

proposals: [<1, A>]

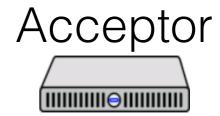

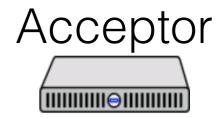

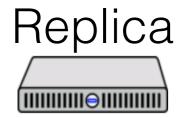

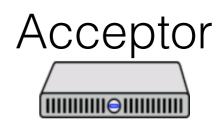

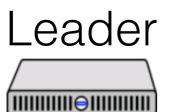

active: false

ballot\_num: 0.0

proposals: [<1, A>]

Or...

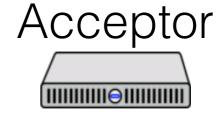

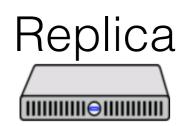

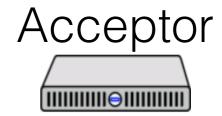

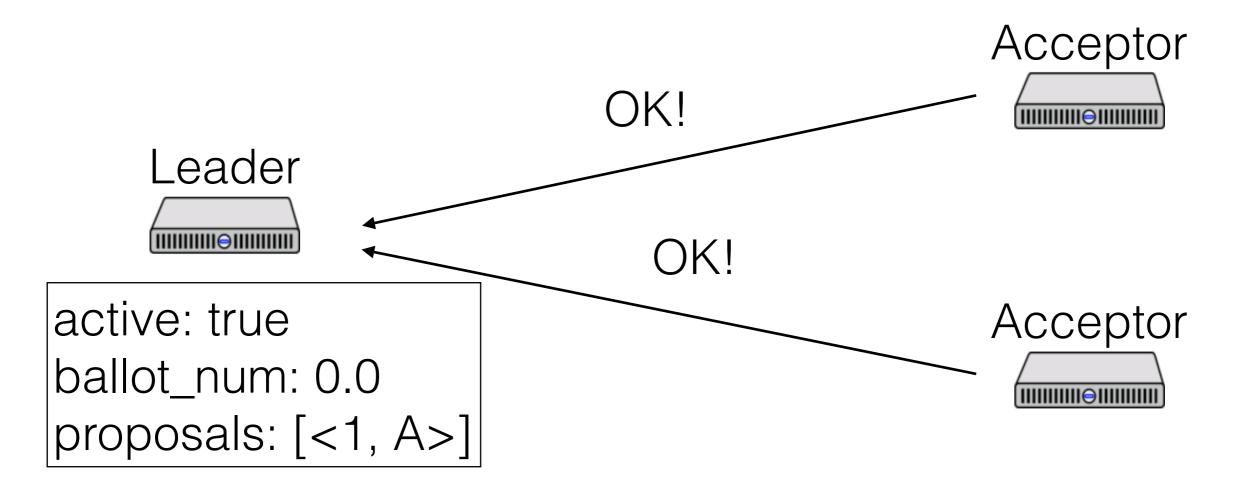

Acceptor

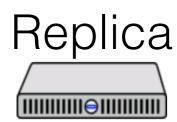

Acceptor

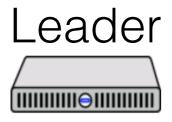

active: true

ballot\_num: 0.0

proposals: [<1, A>]

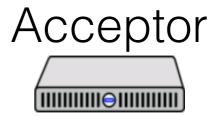

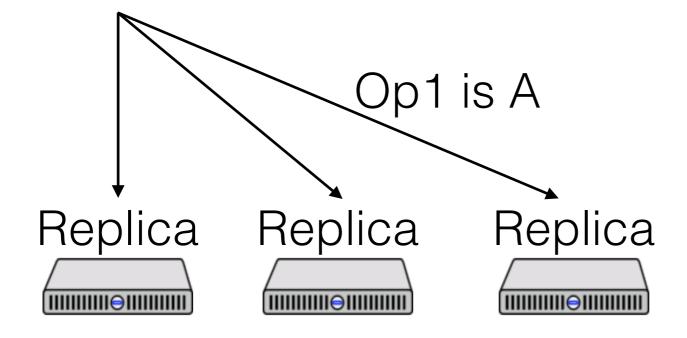

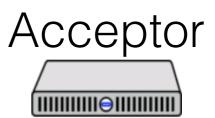

#### Paxos Made Moderately Complex Made Simple

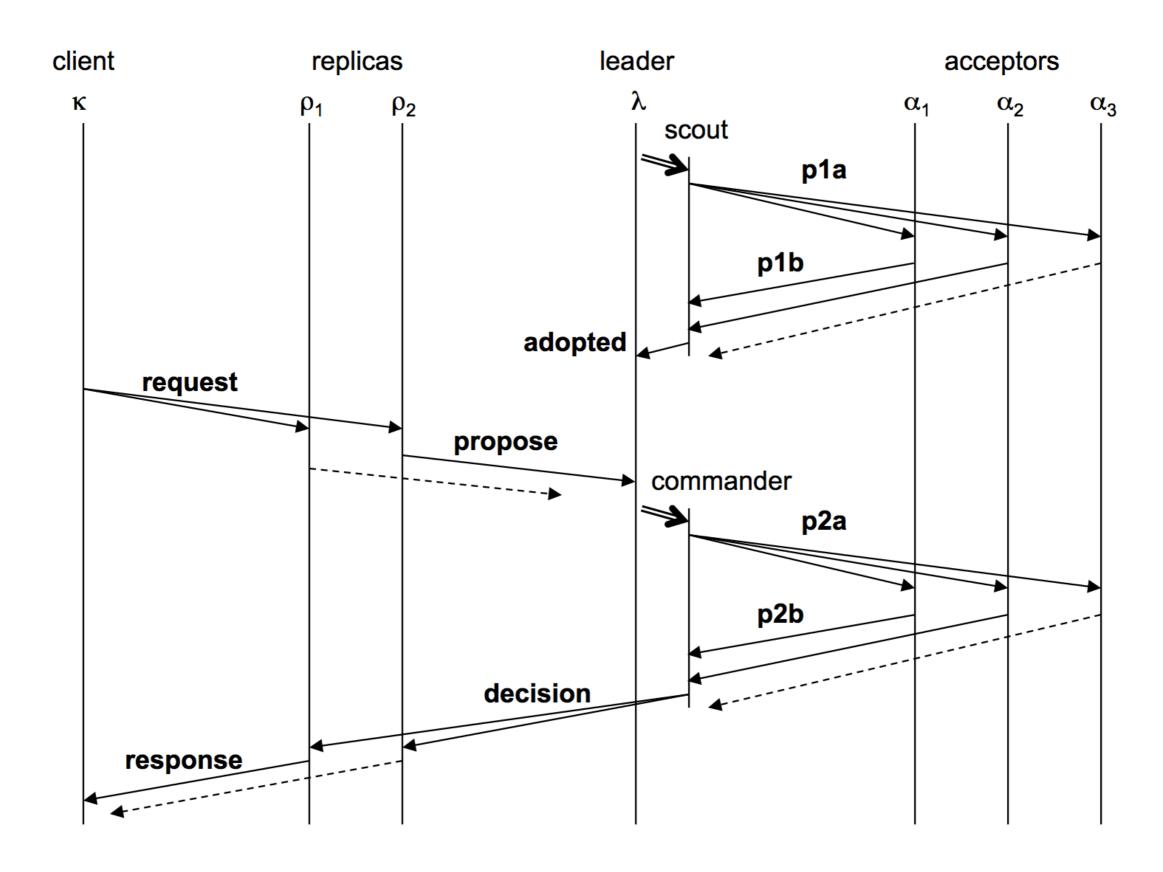

Leader

active: false

ballot\_num: 3.0

proposals: [<1, B>]

Acceptor

ballot\_num: 2.1

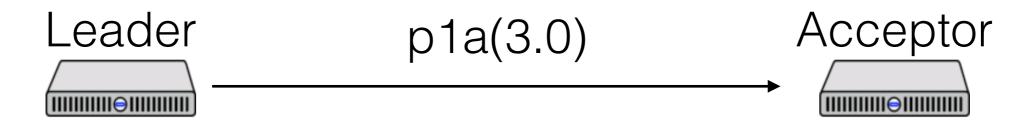

active: false

ballot\_num: 3.0

proposals: [<1, B>]

ballot\_num: 2.1

Leader

active: false

ballot\_num: 3.0

proposals: [<1, B>]

Acceptor

ballot\_num: 3.0

active: false

ballot\_num: 3.0

proposals: [<1, B>]

ballot\_num: 3.0

Leader

active: true

ballot\_num: 3.0

proposals: [<1, A>]

Acceptor

ballot\_num: 3.0

#### Leaders

- Only propose one value per ballot and slot
- If a value v is chosen by a majority on ballot b, then any value proposed by any leader in the same slot on ballot b' > b has the same value

#### Paxos Made Moderately Complex Made Simple

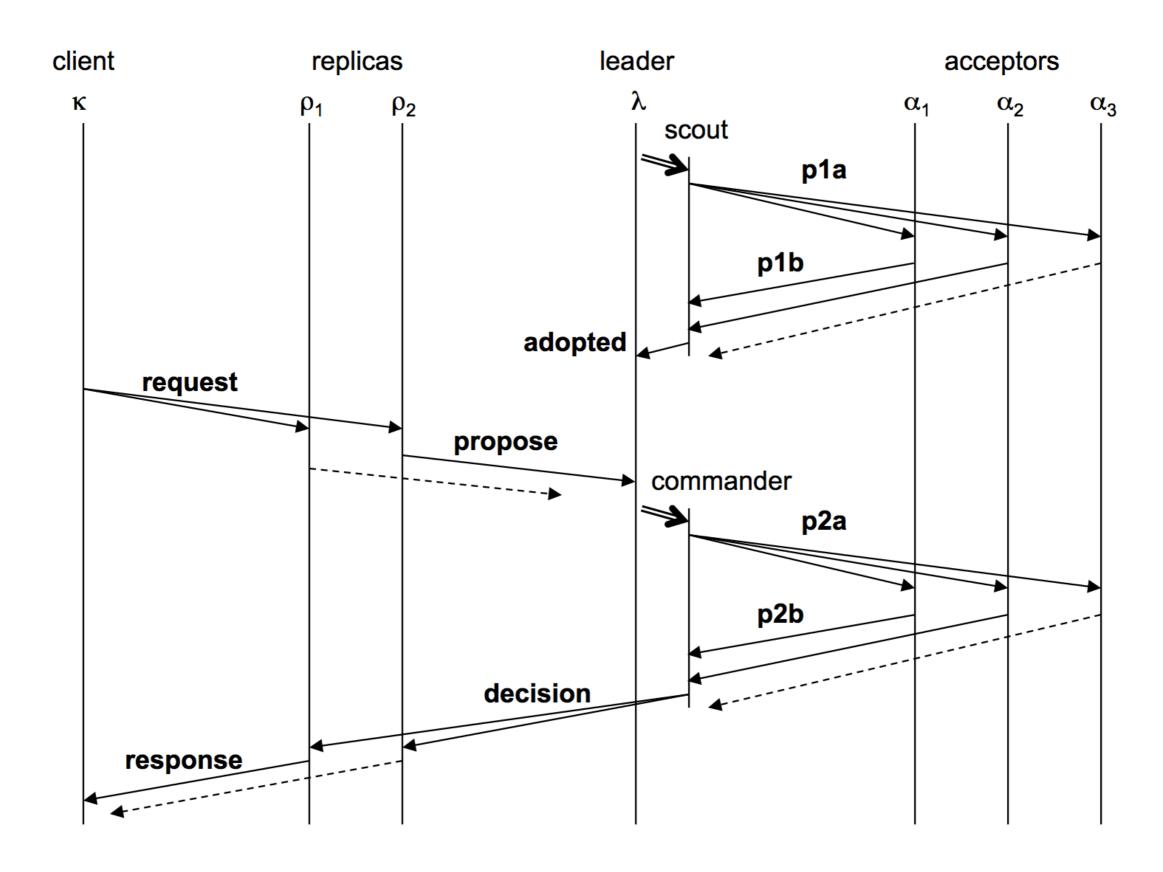

#### Paxos Made Moderately Complex Made Simple

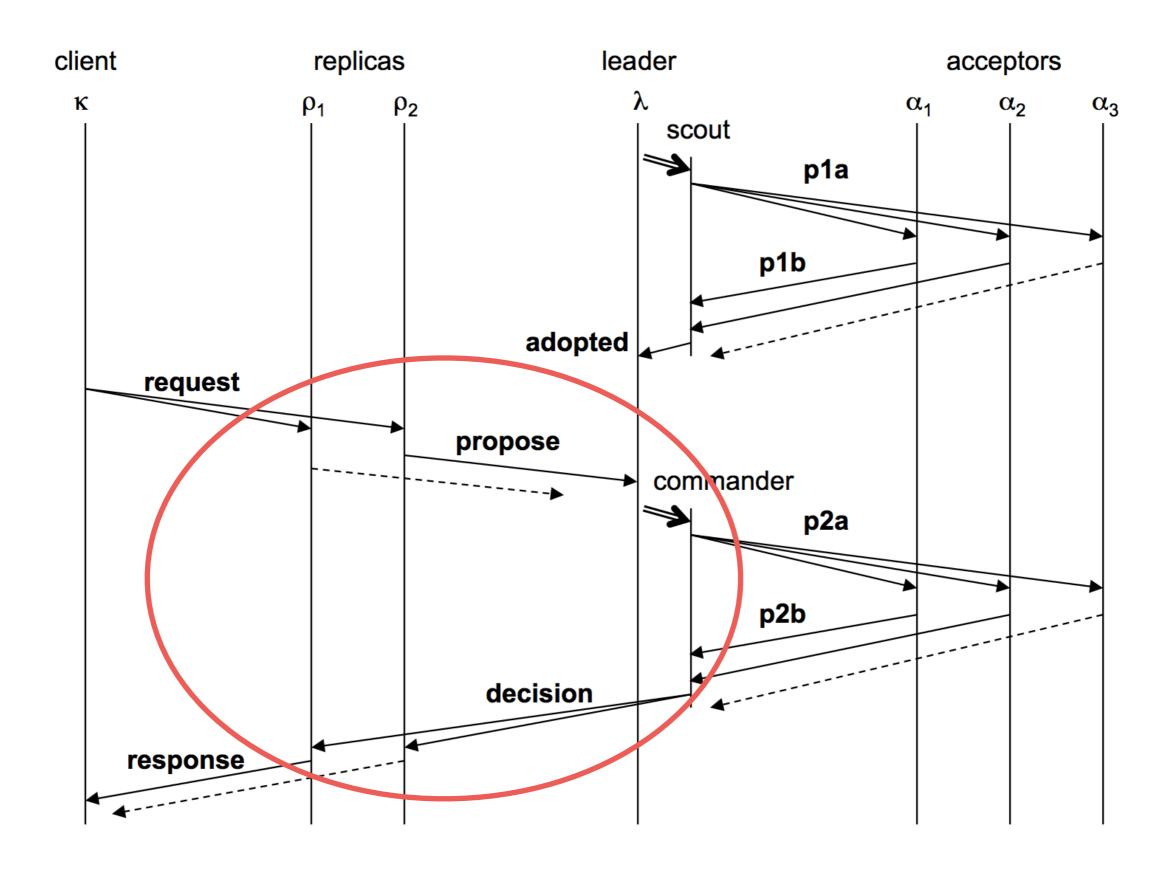

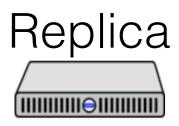

Put k1 v1 Put k2 v2

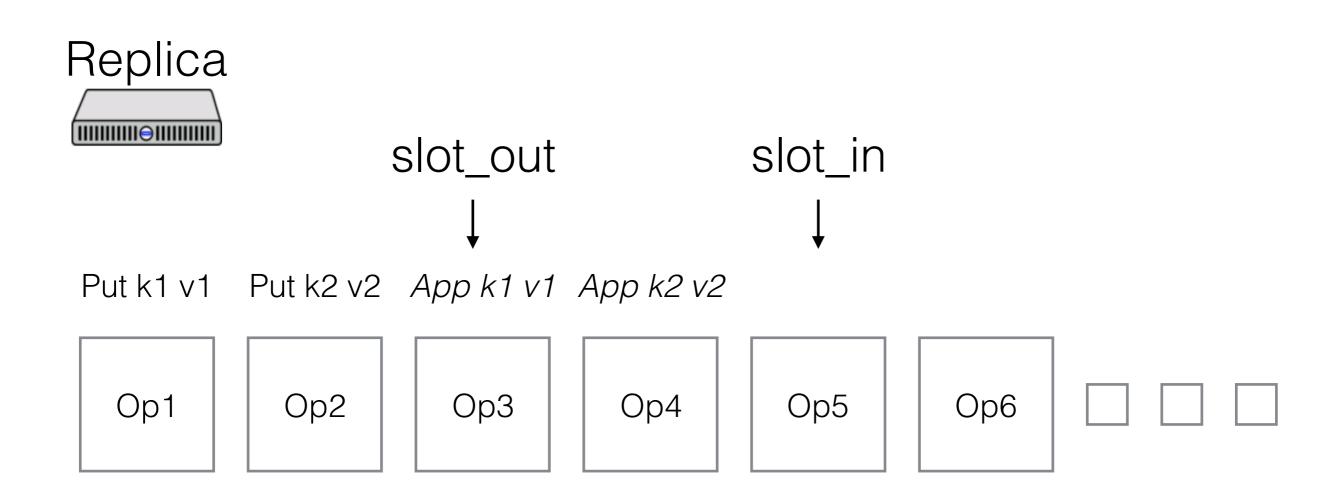

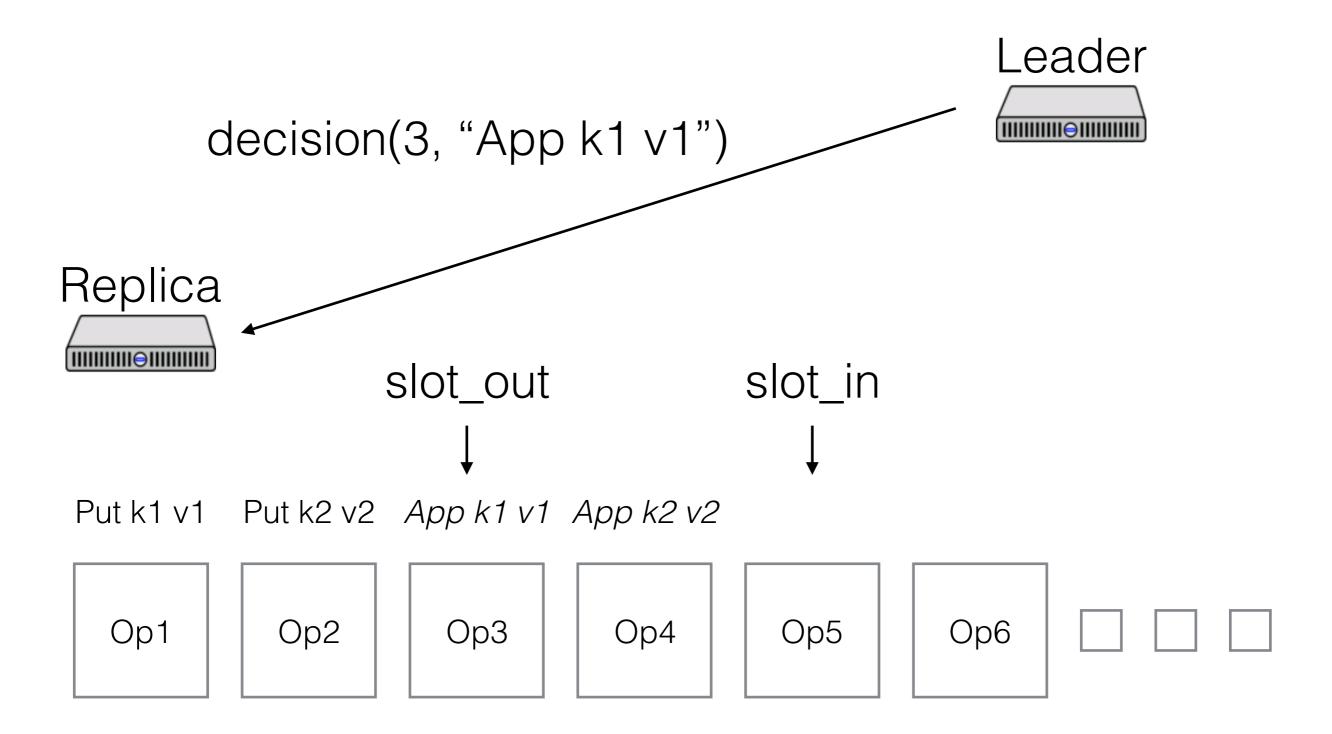

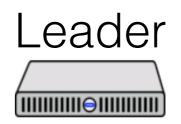

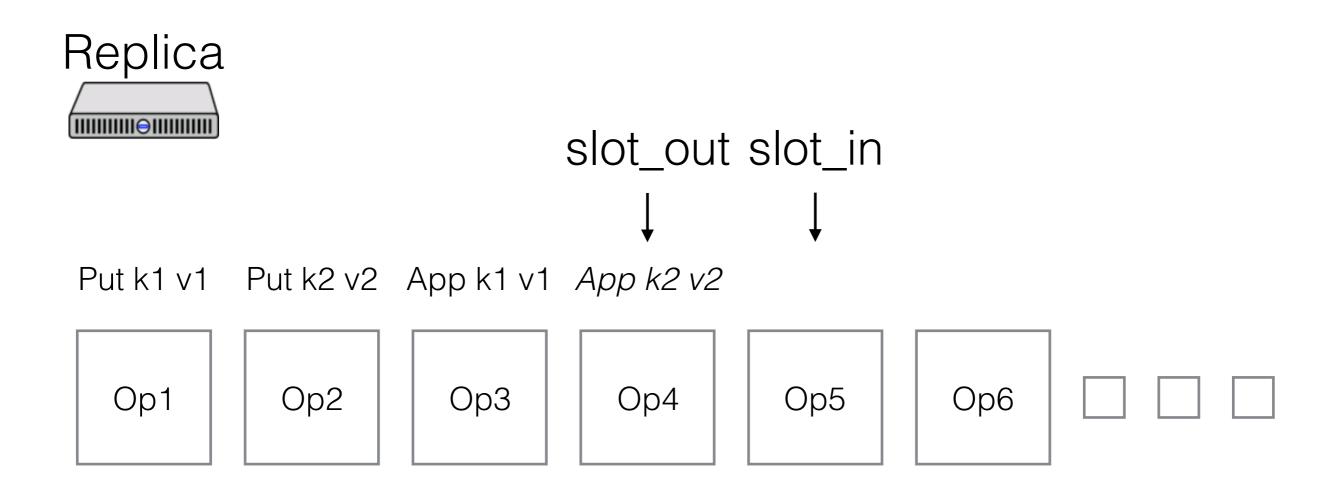

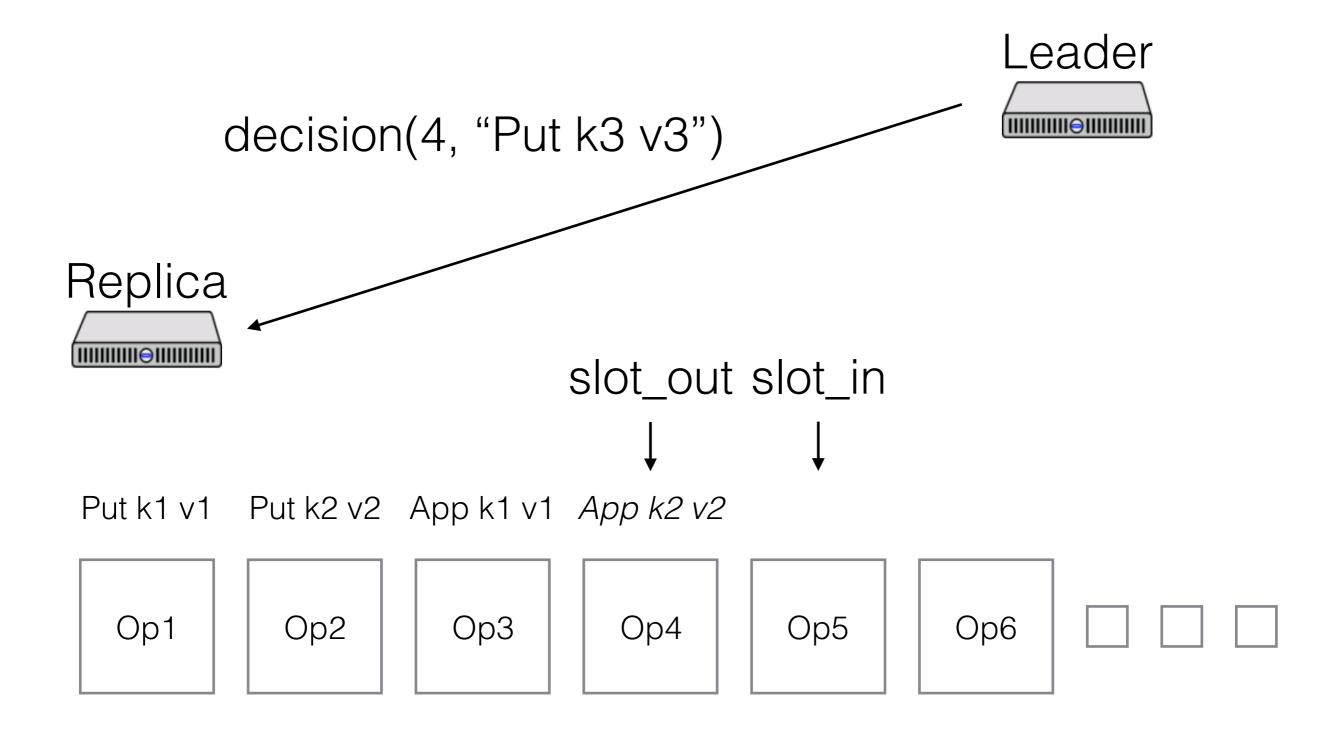

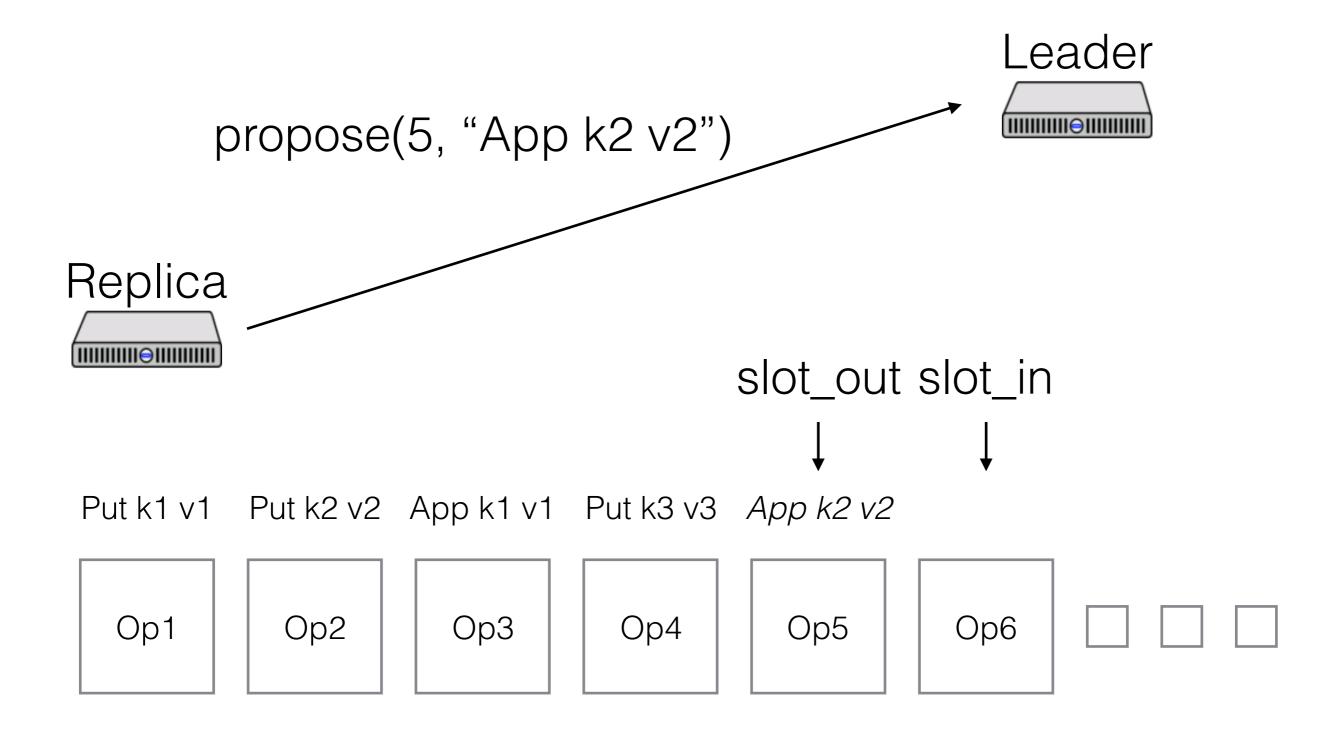

#### Paxos Made Moderately Complex Made Simple

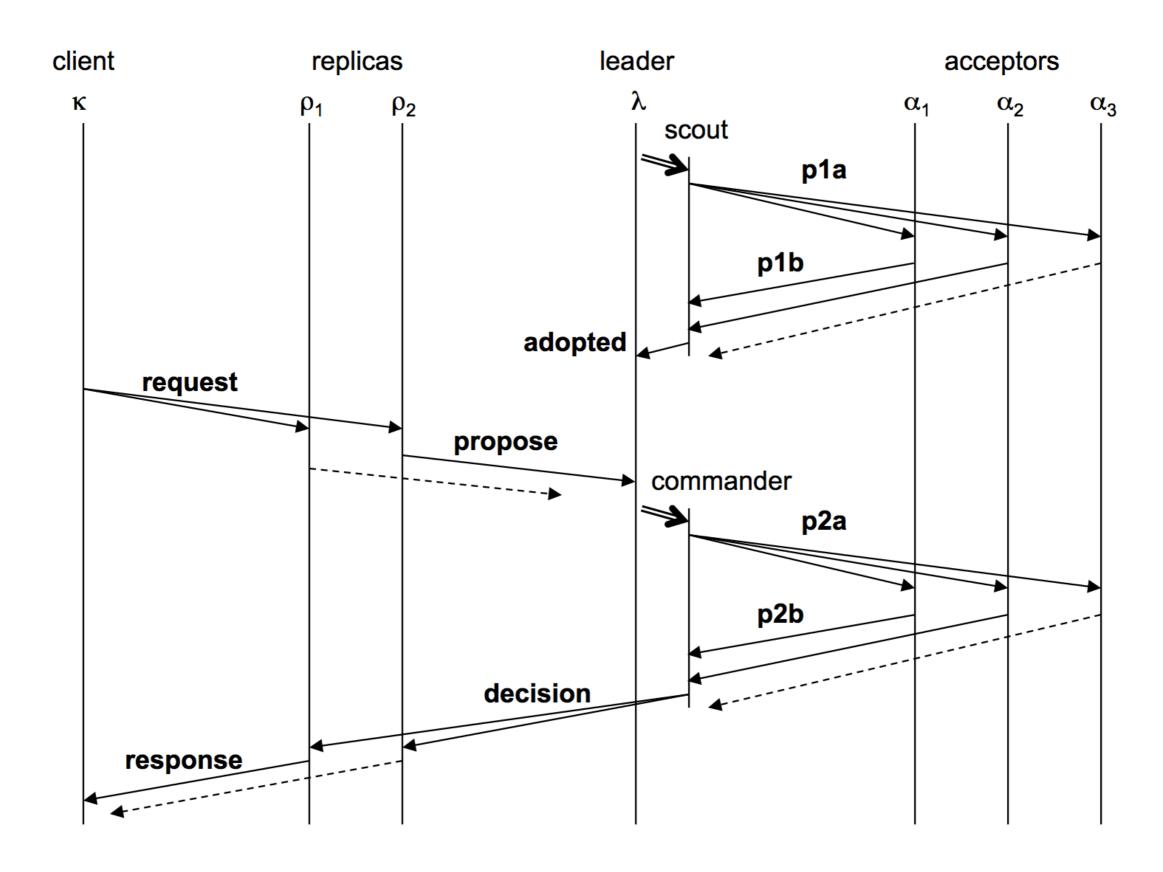

All replicas *must* agree on who the leaders and acceptors are

How do we do this?

All replicas *must* agree on who the leaders and acceptors are

How do we do this?

- Use the log!
- Commit a special reconfiguration command
- New config applies after WINDOW slots

What if we need to reconfigure *now* and client requests aren't coming in?

What if we need to reconfigure *now* and client requests aren't coming in?

- Commit no-ops until WINDOW is cleared

### Other complications

#### State simplifications

- Can track much less information, esp. on replicas

#### Garbage collection

- Unbounded memory growth is bad
- Lab 3: track finished slots across all instances, garbage collect when everyone has learned result

#### Read-only commands

- Can't just read from replica (why?)
- But, don't need their own slot

#### Questions

What should be in stable storage?

#### Question

What are the costs to using Paxos? Is it practical enough?